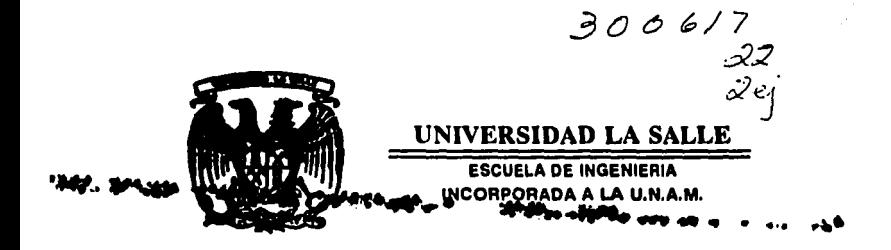

### OPTIMIZACIÓN DEL SISTEMA DE LOGISTICA INTERNA DE LA EMPRESA INDUSTRIAL NAUCALPAN

т Е S п S. QUE PARA OBTENER EL TITULO DE : INGENIERO MECANICO ELECTRICISTA AREA INDUSTRIAL Þ S F R. - E ∴ N. т  $\pmb{\Delta}$ N  $\ddot{\phantom{a}}$ VICTOR MANUEL URBINA GARDUÑO **JOSE LOTHAR DOMINGUEZ CUELLAR** MEXICO, D.F. 1994 FALLA DE ORIGEN

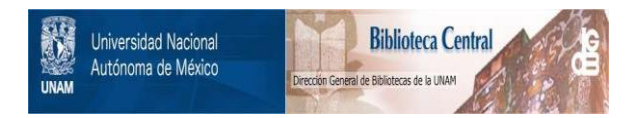

## **UNAM – Dirección General de Bibliotecas Tesis Digitales Restricciones de uso**

## **DERECHOS RESERVADOS © PROHIBIDA SU REPRODUCCIÓN TOTAL O PARCIAL**

Todo el material contenido en esta tesis está protegido por la Ley Federal del Derecho de Autor (LFDA) de los Estados Unidos Mexicanos (México).

El uso de imágenes, fragmentos de videos, y demás material que sea objeto de protección de los derechos de autor, será exclusivamente para fines educativos e informativos y deberá citar la fuente donde la obtuvo mencionando el autor o autores. Cualquier uso distinto como el lucro, reproducción, edición o modificación, será perseguido y sancionado por el respectivo titular de los Derechos de Autor.

TESIS CON FALLA DE ORIGEN

TESIS CON FALLA DE ORIGEN

### INDICE GENERAL.

 $\frac{2}{3}$  $\overline{a}$ 

5678800

38<br>38<br>41<br>44

45<br>49<br>51<br>52 53  $rac{54}{67}$ 

.

 $\ddot{\phantom{0}}$ 

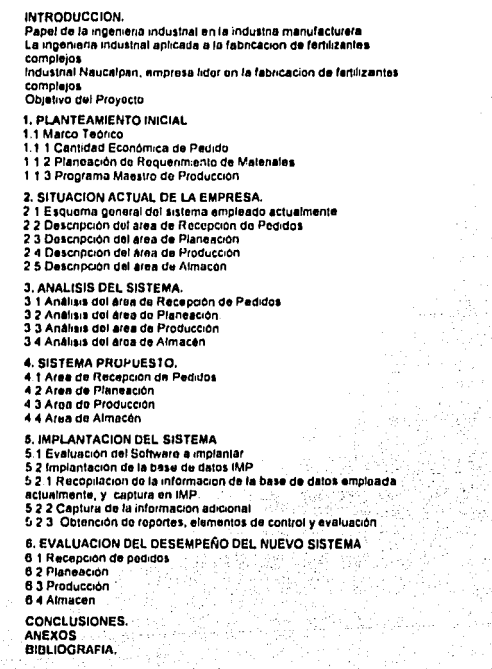

### INTRODUCCION.

.<br>Papel de la ingenieria industrial en la industria<br>manufacturera.

La ingenierla industrial aplicada a la fabricación

Industrial Naucalpan, empresa tider en la fabricación de fertilizantes complejos.

Objetivo del Proyecto

J.

Panina 3

#### Papel de la inpenieria industrial en la industria manufacturera.

La competencia y la necesidad de bnndar mejores servicios, ha hecho ver a casi todos los sectores de la industria, los negocios y el gobierno, la absoluta necesidad de melorar la productividad en todas sus divisiones. El incremento de la productividad, va sea en oficinas, en hosoitales, en nepocios o en industrias, cualesquiera que sean, es posible with the application of a adecuation corresponding the state of the space of the gradient and the process of the space of the space of the space of the space of the space of the space of the space of the space of the space

Tras de los poncioales obietivos de la mayoria de las empresas orientadas a la obtención de utilidades son:

- « Un huen senicio el cliento
- Dosración eficiente de la planta
- Minima inversión en inventarios

Para obtener una máxima productividad en cualquier empresa es importante y necesano conciliar y coordinar estos tres objetivos, ya que la mayor parte del tiempo se encuentran en conflicto unos con otros

La planeación y el control de las operaciones perfeccionadas se reconocan hoy en día como necesidades vilales para mantener y recuperar la fuerza de una compañía Dando inicio a mediados de los años 70's., eran comunes los proyectos que lo lograban a través de los sistemas modernos

La estructura organizacional llamada administración de matenales era aplicada en muchas compañías. En su forma clásica el gerante de materiales es responsable del tráfico, las compras, el control de la producción y los inventarios, de la recepción y el embarque de materiales, las sucursales de almaçen, las bodedas y el transporte dentro de la planta, aún cuando se practicaban muchas vanantes

El baneticio principal que se detiva de esta forma de organización, en la que todas las personas relacionadas con el tiujo de producto se encuentran bajo un aistema, es que se pueden dingir todas las actividades para obtener la máxima cooperación y eficiencia de esta gente que trabaja en forma conjunta

Es importante recalcar que la administración de materiales como una sola identidad operativa, es uno de los sistemas más comunes empleados en las empresas actualmente. de ahí la impuriancia de la Ingenieria Industrial en la implementación de éstos sistemas

La estructura del sistema necesana en la planeación y el control eficaces, es común a todas las industrias de fabricación. Solamente el énfasis en diversos elementos y la forma en que se aplican las técnicas son diferentes. Existen principios fundamentales que se aplican en cualquier parte, aplicando estos principios y utilizando las técnicas adecuadamente para cada negocio, podemos hacer el trabajo de administración de la fabricación como debería hacerse

di Una planta manufacturera es una entidad única y necesita un sistema y un equipo de trabajo integrados para administraria

El control de la fabricación ha evolucionado de un simple trabajo de oficina, a una posición cercana al enfoque de la atención de la dirección. Ejecutivos progresistas de alto nivel reconocen la necesidad de una función sólida para planear y controlar las<br>operaciones de la planta La llegada de la computadora ha hecho prácticos sistemas integrados completos con tecnicas poderosas, aun así muchas compañías han encontrado dificil aprovachar por completo las ventajas de éslas. La razón principal es que no maneian la información en la forma disciplinada que requiere cualquier verdadero sistema de control

Es importante ver que para implementar un sistema que abarque los tres objetivos básicos de toda industria, se evalúon cada una de las partes individualmente, para así poder élaborar un plan de acción, el cual no siempre será el mejor debido a que fa actividad en la empresa es un proceso dinámico y cambiante.

La incenieria industrial aplicada a la fabricación de fertilizantes.

Dentro de la industria química existe un área que actualmente resulta de gran provección e interés en el ámbito industrial de México. La producción de fertilizantes compleios

Estos productos son compuestos complejos a base de lo siguiente:

- Elementos mayores

Nitrógeno. Fostoro. Potasio

Azufro. - Elementos secundanos

Calcio Magnesio

- Elementos micronutnantes: Hierro.

Zinc. Cobra Manganeso Born Molibdeno Cobalto

#### Pánina S

El balance de este fertilizante se puede lograr con una variedad muy grande de materias primas, y para tograr su afectividad debe evitarse la formación de sales insolubles, y en muchos casos a dichas formulaciones conviene adicionades fitohormonas. scentes de compatibilidad y acondicionadores para aques duras. En la mayoría de los casos en la fabricación de los distintos productos jotenianan más de 20 compuestos.

La función de un fertilizante complejo es la de proporcionar los nutamentos esanciales en forma balanceada para el desarrollo vigoroso de las plantas

Para la manufactura de estos productos intervierten los siguientes orocesos

- 1. De Reacción
- 2. Evenoración
- 3 Separación
- 4. Secado
- 5 Molenda
- 6. Mezcia
- 7 Formado
- **B** Envesnon

Uno de los principales rubros dantro del programa de modernización propuesto por el oobierno mexicano, es el sector agrano.

Es por ésto que lodas las empresas, de servicios o manufactureras, que dependen del sector antes mencionado tenuraren de una modernización y optimización de sus sistemes productivos. Las empresas productoras de femilizantes compleiros forman parte de este grupo y tienen planteadas sus metas en forno a este objetivo.

Industrial Naucatoen, empresa lider en la fabricación de fertilizantes compleios.

Industrial Naucaloan es una empresa fundada en 1972, cuya actividad comprotal es la fabricación de fertilizantes complejos de sita solubilidad y otros de solubilidad controlada

Actualmente la empresa fabrica sus propies marcas y además, fabrica parte de la linea de productos agricolas de ompresas como Bayer, Basf y Ciba-Geigy, entre piras

En los útimos años la empresa ha tenido un crecimiento significativo debido a la acaptación de sus productos y e la craciente necesidad de alimenter à una pobleción mundial que va en aumento

La demanda de estos productos exige a la empresa mejor calidad en sua productos y en los niveles de servicio al cherte, así mismo, una modernización y optimización de sus sistemas productivos

#### Objetivo del provecto.

Uno de los principales objetivos de toda empresa que pratenda ser eficiente, tanto en su coeración como en su atención al cliente, es buscar sistemas que la permitan alcanzar niveles de productividad, calidad y servicio que redituen en rentabilidad

Es por esto que decidimos desarrollar este trabajo de tesia enfocandonos en lo antes expuesto, para tal efecto trabajamos en conjunto con la empresa industrial Naucalpan buscando optimizar el sistema de fabricación que se emplea actualmente en esta ultima, desde el proceso de recepción del pedido hasta la entrega del producto terminado. Lo antenor con el proposito de mejorar el nivol de servicio al cliente, eficientizar la producción y el control de inventanos

Para tal efecto estudiaremos brebemente algumos de los aspectos teóricos más relevantes para el control de la producción y de inventanos, y se hará un análisis de la situación actual del sistema empleado, haciendo un estudio detallado de cada uno de los alementos involucrados en el sistema

Con la información recabada en este análisis, y tomando en cuenta otros sistemas empleados en la industria manufacturar a e propondrá una mejora al sistema estudiado

Postenormente se evaluarán las necesidades que surjan para la implantación del sistema propuesto. para así obtener un plan de acción. Una vez definido el plan de acción. se llevará a cabo el proceso de implementación del nuevo sistema

Por último, se evaluarà el desempeño del nuevo sistema para poder hacer los aiustes que sean necesanos

Pagina 7

l,

#### 1. PLANTEAMIENTO INICIAL.

1.1 Marco Teórico.

1.1.1 Cantidad Económica de Padido.

1.1.2 Planesción de Requerimientos de Materiales.

1.1.3 Programa Maestro de Producción.

Pégine 8

1.1 Marco Teórico.

1.1.1 Cantidad Económica de Pedido.

Uno de los aspectos que se deben de tomar en cuente para la inversión de inventanos, es el de equilibrar los costos de éstos con los de la colocación de pedidos. La cuestión es cuanto debe podirse, la cantidad ideal a pedir es la que relaciona los costos.<br>Ladel de especifica de gologes con el cantidad de la pedir es la que relaciona los costos.<br>Model de la pedides cologados con el can

Este concepto se aplica bajo las siguientes condiciones:

El producto es repuesto en lotes o tandas, ya sea este comprado o fabricado, y no es producido constante o continuamente, y cuando los índices de consumo o de ventas son uniformes, y son pequeños si se comparan con la velocidad con la que se produce el articulo, de manera que se cuenta con una cantidad de inventano significativa

El sisrtema de EOQ (Cantidad Económica de Pedido) no es fundamental para todos los distintos tipos de producción,ya que, si por ejemplo se toma una linea de montaje continua, no existirian lotes o tandas de producción. Existen algunos factores que limitan la aplicación de esta técnica como el uso económico de la materia prima, la vida limitada de la herramienta, etc. Sin embargo, esta técnica tiene una gran aceptación en la mayoría de las industrias, ya que la mayoría tienen una producción no continua

Existen algunas fórmulas para calcular la EOQ, la fórmula más antigua es la siguiente:

E00 = 52.45 / I

Donde.

٠

A = Consumo anual S = Costo del Pedido. I = Costo de Tenencia dol Inventano

Ademas de las vanaciones que puede tener lel uso de la formula antenor, existen otros ajustes a esta que permiten solucionar casos especiales , como por ejemplo cuando el tamaño del lote no se entrega complato en existencias en forma simultanea , sino que se entregen cantidades parciales al stock y se realizan tambien extracciones durante el mismo tiempo, por consiguiente el inventano promedio tamaño del lote no igualare la mitad del tamaño de lote, como pasa cuando todo se entrega de una sola vez. Esto puedo manejarse usando la siguiente vanación de la fórmula

 $E(R) = \sqrt{2AS / R} = \frac{S}{R} Pr$ 

#### 1.1 Marco Teórico.

#### 1.1.1 Cantidad Económica de Pedido.

Uno de los aspectos que se deben de tomar en cuenta para la inversión de inventarios, es el de equilibrar los costos de estos con los de la colocación de pedidos. La cuestión es cuanto debe podirse, la canidad ideal a pedir es la que relaciona los costos<br>sele canidades de podirse, la canidad ideal a pedir es la que relaciona los costos<br>se canto de estos

Este concepto se aplica bajo las siguientes condiciones:

El producto es repuesto en lotes o tandas, ya sea este comprado o fabricado, y no es producido constante o continuamente, y cuando los indices de consumo o de ventas son uniformes, y son pequeños si se comparan con la velocidad con la que se produce el artículo, de manera que se cuenta con una cantidad de inventano significativa

El sisrtema de EOQ (Cantidad Económica de Pedido) no es fundamental para todos los distintos tipos de producción va que, si por elemplo se toma una linea de montaje continua, no existrian lotes o tandas de producción. Existen algunos factores que limitari la aplicación de esta técnica como el uso económico de la materia prima, la vida limitada de la herramienta, etc. Sin embargo, esta técnica tiene una gran aceptación en la mayoría de las industrias, ya que la mayoría tienen una producción no continua

Existen algunas fórmulas para calcular la EOQ, la fórmula más entique es la siquiente:

 $E(0) = \sqrt{2.45}$  (1)

Donde.

A = Consumo anual S = Costo del Pedido I = Costo de Tenencia del Inventano

Ademas de las vanaciones que puede tener el uso de la formula antenor, existen otros ajustes a esta que permiten solucionar, casos especiales , como por elemplo cuando el tamaño del lole no se entrega completo en existencias en forma simultanea , sino que se entregan cantidades parciales al stock y se realizan tambien extracciones durante el miamo bambo, por consiguiente al inventano promedio tamaño del jole no igualare la mitad del tamaño de lote, como pasa cuando todo se entrega de una sola vez. Esto puedo manejarse usando la siguiente vanacion de la fórmula

 $E(10) = \sqrt{2AS / I(1-S / I')}$ 

Pégina B

En donde

- A\* consumo anual, en dolares
- S= costo de arregio in de pedido en dólares
- la costo de tenencia de investaro como
	- inventario promadio
	- s= tasa de cronsumo en las mismas unidades que la tasa de producción
	- p= tasa de producción en las mismas unidades que la tasa de consumo

1.1.2 Planeación de Requerimiento de Materiales (MRP).

Las demandas de un gran volumen de matenales en operaciones de producción, se deben a la decision de producir algun articulo que los contiene Todos los componentes que se necesitan para fabricar algun producto químico, farmaceutico, textil, etc., no se utilizan en forma constante y no se necesitan hasta que el artículo donde se emplean se va a fabricar A esto se le llama demanda dependiento.

La lógica del mangio de estos materiales se entiende muy bien aplicando el siguiente analisis:

- 1. ¿Cuánto y cuándo queremos fabricar este producto?
- 2. ¿Qué componentes se necesitan?
- 3. ¿Qué cantidad de estos ya tenamos?
- 4 Oué pedidos hay en transito y cuando llegaran?
- 5 ¿Cuándo se necesitan más y cuántos?
- 6 ¿Para cuando deben estos pedirse?

Esta lógica del MRP se aplica a cualquier proceso que comprenda componentes múltiples

Se debe establecer previamente para la aplicación correcta del MRP, un Plan<br>Maestro de Producción, denominado MPS. Este programa no debe exceder las capacidades de las instalaciones, de lo contrario todos los planes resultantes serían inválidos. Es esencial, también, tener datos exactos de los inventanos, de los pedidos en transito, y de los tiempos guía para la fabricación de lotes específicos.

El MRP es un modelo que trata de representar los movimientos de los materiales a traves de una planta o a través de un sistema de distribución. Las listas de materiales establecen que artículos deben de ser programados, así como la secuencia en que tienen que ser adquindos o fabricados por la misma planta

Para que el MRP sea una representación aceptable de los movimientos de matenales, os necesano toner datos o información exacta, disciplina eficiente y programas que no sean ambiciosos en exceso. El reprogramar constantemente el MRP no soluciona el problema de no tener información precisa

Página 9

 $\Delta$  and  $\Delta$ 

1.1.3 Programa Maestro de Producción (MPS).

El Programa Maestro de Producción tiene tres funciones:

- 1 Interconectar los planes del negocio con los de goeración de cada día
- 2. Permitir a la administración un control de las operaciones dianais.
	-

2. Permite la administración un control de las operaciones cienas.<br>3. Dingir el sistema global de planeación y control inlegrado<br>8. Todos los programas y picartes dels Simons de la administración en un contempla los produc detallada, identifica los recursos necesarios y la prioridad de la necesidad. El propósito fundamental es iniciar la consecución de los recursos necesarios para realizar ol plan.

Por definición el MPS es el que detalla cuantos artículos se planea producir y cuando Los penodos de tiempo mas comunes son semanales, pero en ocasiones se llegan a utilizar periodos mensuales o duincenales para productos más compleios.

El querer exagerar el MPS ocasiona problemas muy serios, resta flexibilidad y provoca cambios continuos a los distintos organizais. El MPS es un medio para controlar los nivales de la fuerza de trabajo, la inversion en inventarios y da apoyo a las metas de servicio al cliente, rentabilidad e inversión de capital

Es también un mecanismo para coordinar las actividades de comercialización, ventas, ingenieria, producción y finanzas, con el objeto de desempeñar un plan común

Se nuede establecer en dos formas diferentes.

1. Mostrando cantidades de artículos finalos (El mayor quel de las listas de materiales utilizado con el MPS para desarrollar la salida del MRP) terminados y listos para ser entregados a los cientes, a los almacenes o a las plantas afiliadas

2. Estableciendo cantidades de conjuntos de componentes listos para construir los articulos finales en las cantidades establecidas en el MRP, iniciando en el penodo de tiempo acostumbrado

Et decidir que forma se debe seleccionar depende del tipo de producto que se va a fabricar. Por elemento, cuando un producto ofrece distintas opciones a los clientes, como diferentes empaques o aditamentos, seleccionanamos la segunda forma del MPS

El MPS es quiza el conjunto de datos más importante bajo el control administrativo. Interconecta el plan de producción de nivel supenor y los programas de todos los días, lo cual contribuye a que se den advertencias oportunas para mantener el programa funcionando

 $\ddot{\phantom{0}}$ 

2. SITUACION ACTUAL DE LA EMPRESA.

2.1 Esquema general del sistema empleado actualmente.

2.2 Descripción del área de Recepción de pedidos.

2.3 Descripción del área de Planeación.

2.4 Descripción del área de Producción.

2.5 Descripción del área de Almacén.

2.1 Esquema general del sistema empleado actualmente.

En el sistema que se desarrolla en la empresa actualmente, intervienen vanos procesos administrativos y operativos.

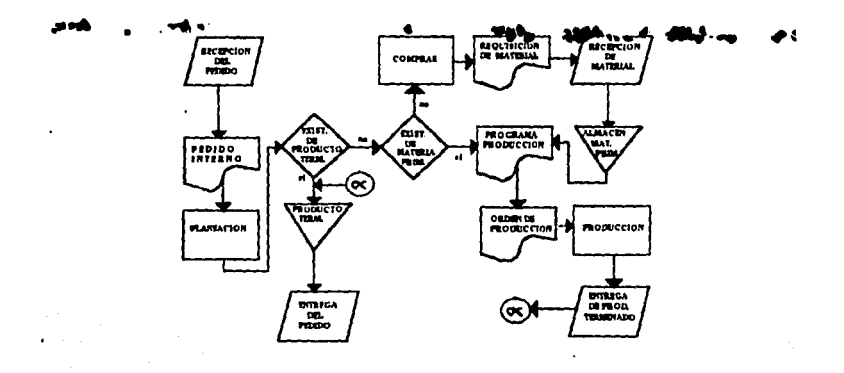

Como se puede apreciar en la figura, el sistema abarca cuatro áreas productivas de la empresa, que son:

- El área de Recepción de Pedidos
- El área de Planeación
- El área de Producción
- El área de Almacén

 $\ddot{\phantom{a}}$ 

El sistema actualmento es autosuficiente, aunque presenta algunas deficiencias y necesidades. Para poder identificar esta problemática describiremos cada una de las áreas que intervenen en el desempeño del sistema.

Pagina 12

Pagina 13

2.2 Descripción del ères de Recepción de Pedidos.

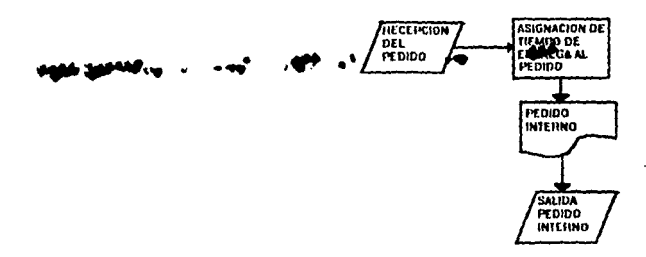

Dentro del area administrativa existe una persona que se encarga de recibir los pedidos en firme, ya sea en forma directa o por medio del área de ventas.

El cliente acostumbra la mayoría de las veces contirmar sus pedidos telefónicamente y pocas veces por escrito, ya sea por FAX o por mensajeria.

Una vez recibido el pedido del cliente, se procede a elaborar un pedido intemo (var anexo 1) el cual contiene los siguientos datos.

- Nombre del chente
- Lugar de embarque
- No de pedido interno
- Fecha de entrega (programa de embarque)
- Condiciones de pago
- Cantidad.
- $-$ Oeschoción
- Tipo de empaque o presentacion.

El original de este pedido interno se hace llegar al área de planeación, una copia del mismo al almacen y otra para archivo

Pénna 14

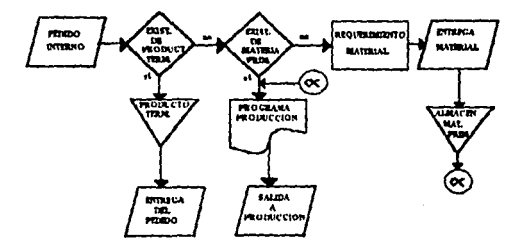

#### 2.3 Descripción del área de Planeación.

Una vez recibido el pedido interno por el area de planeación, se revisan las existencias del producto solicitado en el almacen de producto terminado.

Si existe disponibilidad del producto en el almacen, se procede a embarcar el producto al chante

En caso de no existir el producto solicitado en el almacén, se hace un análisis de los materiales necesanos para la fabricación del producto. Una vez terminado el análisis, obteniendose la cantidad y el tipo de material requerido, se checa la disponibilidad del matenal en el almacén de matena prima

En caso de no tener existencia dal matenal requendo en el inventano, se procede a elaborar una requisición de material (ver anexo 2) que conhene los siguientes datos:

- Tipo de material
- Descripcion y especificaciones tecnicas
- Cantidad
- Fecha de entrega del matenal confirmada por el groveedor
- Nombre del proveedor

En la mayoría de las requisiciones de malenti se requiere la entrega del material en forma inmediata, solo en algunos casos y dependiendo del pedido, se programan con los provesdores las entregas de material

En el caso de la cantidad que se requiere de matenal, se evalúan los siguientes factoras:

- Necesidades de inventano (materias primas con inventario de seguridad y productos especiales)

una versión de la constitución de material en envia à alta de Superas, ronde<br>se elabora un pedido a cualquera de los proveedores del material requendo. Compras confirma con el proveedor la fecha de entrega del matenal, mandando copia de la requisición con la entrega confirmada tanto al área de planoación como al almacén

Para facilitar la operación, el área de planeación se auxilia de una computadora personal. donde se maneia una base de datos que relaciona los pedidos pendientes, hivel de inventario y estructuras (composición de malerial de los distintos productos). Con la información que se recaba se procede a elaborar el Programa de Producción, tomándose en cuenta los siguientes factores

- Tiempo de entrega requendo por el cliente (pedido interno).
- Tipo de producto a fabricar (linea o especial)
- Disponibilidad de la carga de trabajo (producción)
- Nivel de inventario

El uso de la base de datos facilita información necesana para elaborar una sene de reportos que avudan a tener un mejor control en la operación del área de planeación y de almação. La base de datos genera tres reportes

- Reporte de matenales por comprar
- Reporte de pedidos pendientos
- Reporte del nivel de inventano

El reporte de materiales por comprar (ver anexo 3) contiene los siguientes datos.

- Descripción del material
- Existencia actual
- Localización del producto
- Cantidad de material asignado
- Nivel de inventano mínimo
- Cantidad minima a ordenar

La cantidad minima a ordonar (cmo) se calcula restando de la existentoja total (et) la cantidad de matenal asignado (ma) para la producción de los pedidos ya recibidos, y el nivel de inventano mínimo (im) que se desea toner.

#### $\mathsf{cmo} \ast \mathsf{et} \cdot \mathsf{ma} \cdot \mathsf{im}$

El nivel minimo de inventano ha sido calculado en base al consumo que se ha venido manejando de los distintos materiales a los tiempos de entrega de materia prima y matenal de empaque y a las dilicultades para conseguir ciertos matenales para algunos productos

Este reporte ayuda al area de planeación a programar los requerimientos de material y a generar las requisiciones de material correspondientes. Así mismo, es de gran ayuda en la elaboración del programa de producción

El reporte de pedidos pendientes (ver anexo 4) contiene los siguientes datos: - Número de pedido interno

- Deserve Marie Producto - Existencia on almacen

· Observaciones

Este reporte avuda al area de planeación a dar prioridad a los pedidos más atrasados para su fabricación y entrega, a ajustar el programa de producción y para conocer la uxistencia de producto terminado en almacén. El almacén recibe una copia del reporte para dar seguimiento y prioridad a los pedidos pendientes

El reporte del nivet de inventano (ver anexo 5) contiene los siguientes datos

- Descripción de materiales

- Tipo de material (materia prima, empaque, producto terminado)
- Existencia actual y localización
- Costo unitano
- Costo existencia

ا میں جی ب

Con este reporte planeación conoce el estado del nivel de inventano y el costo que implica este para la empresa

Los reportes y las bases de datos se actualizan constantemente, dependiendo de las coeraciones que se vavan realizando en las distintas áreas de trabajo y de las necesidades que vayan surgiendo

Con toda la información que se recaba tanto de las bases de datos y de los reportes antes mencionados, se procede a elaborar el programa de producción

Una vez elaborado el programa de producción, se envía el mismo al área de producción, en donde se elaboran las ordenes de producción correspondientes

2.4 Descripción del área de Producción.

Las órdenes de producción (ver anexo 6) cuentan con los siguientes datos -No de orden. -Fecha de inicio de fabricación -Descripción del producto y especificaciones tocnicas Tamaño y número de lotes Canidad lotal Material requendo Tipo de empaque Observaciones.

Pánina 17

Una copia de cada orden de producción se hace llegar al almacén, con el objeto de que éste surta el material necosano para la fabricación del producto, la ptra copia es manejada por el supervisor de planta para miciar la producción

Para la producción de fertilizantes, la empresa cuenta con dos líneas de producción principales, una para productos sólidos y otra para productos liquidos

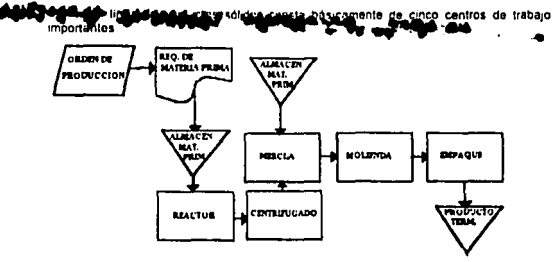

Después de salir la materia prima del almacén correspondiente, esta se lleva al primer centro de trabajo que se oncarga de hacer las reacciones necesarias según el tipo de producto a fabricar. El siguiente centro de trabajo se encarga de la separación de los materiales, para después pasar a los centros de molienda y mezcla, donde según el caso se anexan otras materias primas. Por último, el producio pasa a ser empacado y trasladado al almacén de producto terminado

La linea de productos liguidos consta básicamente de cuatro centros de trabajo importantes

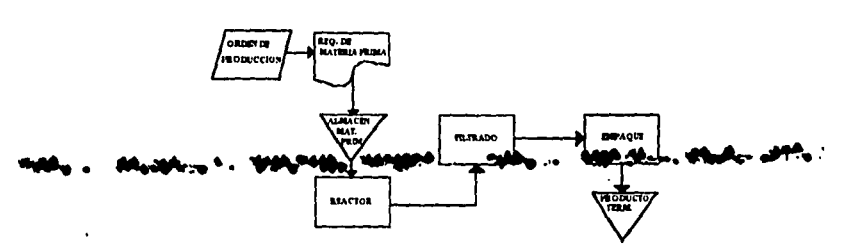

Una vez que la materia prima sale del almacén correspondiente, se lleva al primer centro de trabajo en donde se llevan a cabo las reacciones necesarias de acuerdo al producto a fabricar. Después, el material es filtrado en el segundo centro de trabajo, para seguir al centro donde es envasado. Por último, el producto es empecado y trasladado al almacén de producto terminado

Página 18

2.5 Descripción del área de Almacén.

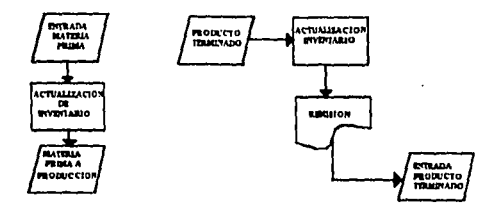

Una vez hecha la última inspección el producto terminado es trasladado al almacán. El almacán se divida en tres secciones

- Matena Pnma
- · Material de empaque
- Producto terminado.

Pánina 10

El almação de materia prime está construido por dos orupos de materiales, material prima manufacturada por la empresa y materia prima adquirida con proveedores, también en este almacén se tiene todo el material de embalaje.

El material de empaque manejado en la empresa es de dos tipos, el proporcionado por los clientes a los que se les manufactura un producto especifico, y el mouendo para el empague de los productos propios de la empresa

En el almacén de producto terminado se mantienen inventanos de los productos Don mas movimiento y demanda solo en casos especificos se manifera un inventario de ros productos **CARRAIN MACANO AL 4 . 22. . 4** 'n

Los almacenes de materia prima y de material de empaque se encuentran ubicados cerca del área de producción, y el almacén de producto terminado cerca del área de embarques. Esta ubicación facilita el movimiento de materiales dentro de la planta.

El jefa de almacén de acuerdo a la copia de la orden de producción que recibe se encarga de suftir el material requendo en la misma, descargando del inventano las salidas de material: asimismo, cuando recibe material por parte de algun proveedor, se encarga de darle entrada al inventano. También bene a su cargo la coordinación de los embarques, dando prindad a los productos que ol área de planeación calificó como urgentes en su entreca

Al tener listo el embarque, el jefe de almaçén, procede a elaborár una remisión (anexo 7), el original es enviado al cliente junto con el producto terminado, y se envian copias a planeacón y a crédito y cobranzas

### 3. ANALISIS DEL SISTEMA.

Pagina 20

3.1 Análisis dol área de Recepción de Pedidos. 3.2 Análisis del área de Planeación. 3.3 Anátisis del área de Producción. 3.4 Análisis del área de Almacén.

Después de realizar un estudio más detallado de las áreas que componen el sistema de fabricación de Industrial Naucalpan, se encontraron las siguientes necesidades y problemas que afectan significativamente el desempeño del sistema.

#### 3.1 Análisis del área de Recepción de Padidos.

En este proceso se observó que al momento de recibir el pedido del cliente, o al proporcionarie tiempo de entrepa, la fecha de entrepa que ventas proporcionarie no<br>concurso de entrepa, la fecha de entrepa que ventas proporcionarie no<br>concurso de entrepa, de conducto de la conduction entre entre la de p a la disponibilidad y el tiempo de fabricación de un producto determinado, y en cuanto a las necesidades del área de ventas a lo largo del año

Actualmente se emplican trempos estándar de entrega, dependiendo del tipo de<br>producto y del cliente que lo solicita Estos trempos estándar han sido establecidos en base a los records de producción obtenidos en los años antenores.

Tomando este valor como base para 5 de los productos más representativos, se compararon los tiempos estándar de entreca con la entreca real de los últimos 10 pedidos de cada producto durante el período comprendido entre julio y diciembre del presente año, obteniendose los siguientes resultados (ver gráficas 1,2,3,4,5).

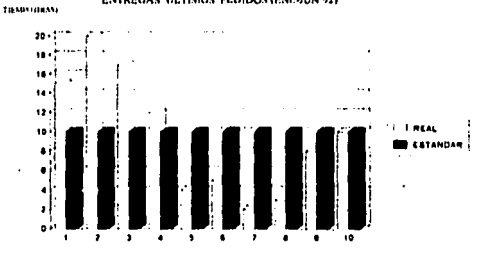

#### **INDUSTRIAL NAUCALPAN ENTREGAS ULTIMOS PEDIDOS (ENE-JUN 92)**

**GRAFICA No. 1** 

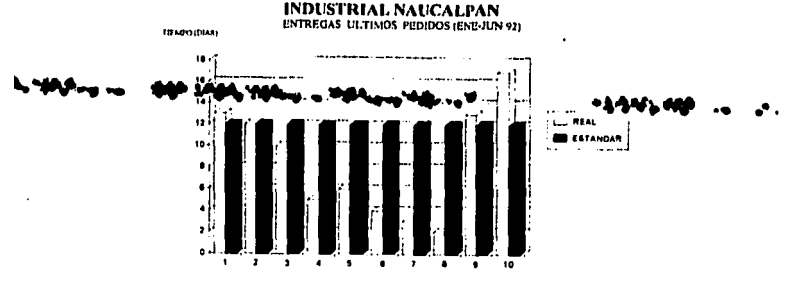

**GRAFICA No. 2** 

DIAROUND

**INDUSTRIAL NAUCALPAN** ENTREGAS ULTIMOS PEDIDOS (ENE-JUN 92)

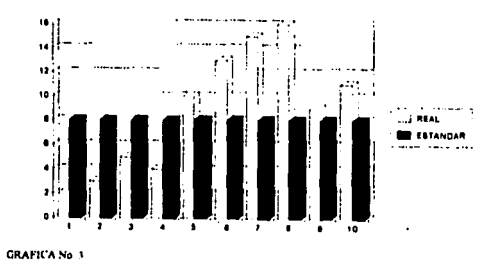

Página 22

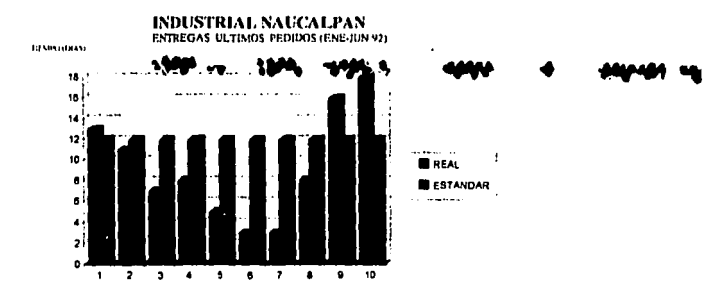

l.

**GRAFICA No. 4** 

**INDUSTRIAL NAUCALPAN<br>ENTREGAS ULTIMOS PEDIDOS (ENE-JUN 92)** 

**TILLBALLTUAK** 

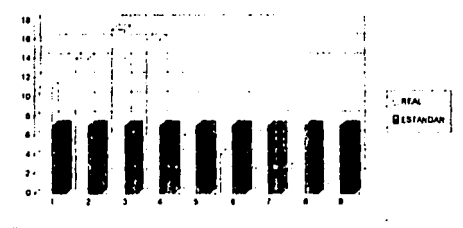

GRAFICA No.3

Página 23

Para obtener estas gráficas, se manejo la tabla de tiempos estándar de entrega que maneja ventas, cuvos valores para los 5 productos estudiados son los siguentes

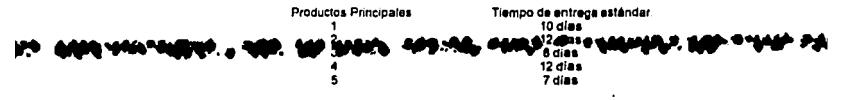

Para los tiempos reales de entrega se tomó la fecha en la que se recibió el pedido y la fecha en la que se elaboro la remisión.

En las gráficas se observa que durante el período, algunos productos so entregaron por abajo del tiempo estándar, esto se debió ya sea porque había matenal disponible en el inventano, o porque el producto entro rapidamente a producción. Por el contrario, hubo otros cuya entrega estuvo por encima del tiempo estándar

Este problema ocasiona atrasos en la entrega de material, saturación de las lineas de producción y falta de materia prima, también ocasiona párdida de posibles pedidos ya que se otorgan tiempos de entrega muy largos, cuando hay disposición de fabricar o entregar el matenal antes Además si el matenal sale de planta antes de la fecha programada por ventas, muchas veces ocasiona que el nivel de inventano se incremente Otro problema que se observo, fue que los pedidos internos la mayoría de las veces la fecha de entrega en la que requieren ser entregados aparece con carácter urgente.

Para analizar este problema, se tomaron los pedidos internos elaborados durante el último semestre del prosente año y se obtuvieron los siguientes resultados (ver gráfica 61.

#### **INDUSTRIAL NAUCALPAN PEDIDOS INTERNOS**

exeman

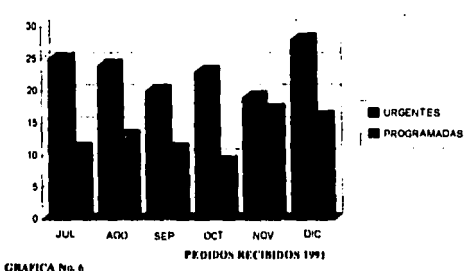

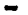

Págins 25

Como se puede apreciar en la gráfica, se clasificaron los pedidos en dos grupos, urgentes y programados. El 60% de los pedidos estudiados están clasificados como urgentes, y el resto son programados.

Este problema ocasiona que planeación desconozca los antecedentes y las necesidades reales de cada pedido, así mismo surgen problemas en la elaboración y el control de los programas de producción.

#### 3.2 Análisis del área de Planeación.

**John Land Bradmass on McMandon and Contain Empires of the contact of the** cuenta con pronósticos de ventas para los próximos meses, esto ocasiona ineficiencia en la programación de requenmiento de material para producción, y en la elaboración de los programas de producción. Ocasionando, por consecuencia, atrasos en la entrega de material y un nivel de servicio al ciente deficiente.

La requisición de materiales se hace en base a la demanda de los padidos internos y no mediante un programa de requenmiento de material previamente establecido, lo cual incurre en incumplimiento en la entrega de material por parte de los proveedores

Al estudiarse los requerimientos de material efaborados en el período comprendido entre julio y diciembre del presente año, se encontró que alrededor del 65% de los requerimientos elaborados se encontraban clasificados como urgentes, y el resto programados (ver grafica 7).

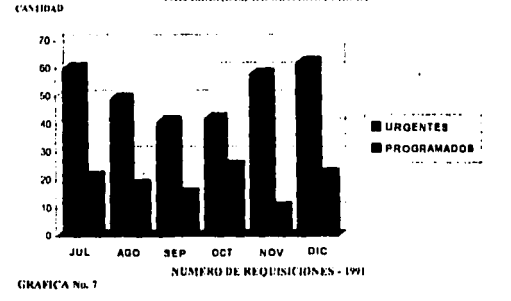

#### INDUSTRIAL NAUCALPAN NECESIDADES DE MATERIA PRIMA

Dentro del Programa de Producción se asignan tiempos estándar de producción,<br>que no deben de ser aplicados de la misma forma para todos los productos ya que existe variación en cuanto a la forma de empleties y e la ruta que sigue cada productio en su una faciencia del forma de empleties y e la ruta que sigue cada productio en su<br>Especión de cuanto a la forma de empletie y e la ruta q

Haciendo un análisis más detallado, se tomó como base el nivel de inventario y se<br>comparó con las ventas totales, obteniéndose la rotación del inventario en el último semestre (ver gráficas 8,9).

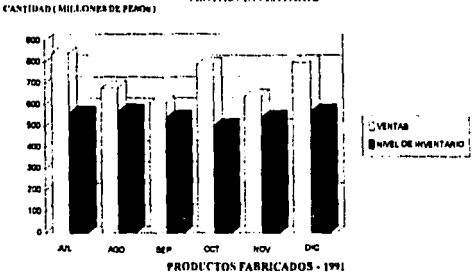

**INDUSTRIAL NAUCALPAN VENTAS/INVENTARIO** 

**GRAFICA No. R** 

Páulna 26

Pagina 27

#### **INDUSTRIAL NAUCALPAN ROTACION DE INVENTARIO NIVEL DE BITTACHIN** 18 ū  $\ddot{\phantom{a}}$  $\bullet$ 68 o e  $\ddot{\phantom{a}}$ o:  $\ddot{\phantom{a}}$ an.  $\alpha$  $\overline{u}$ **MA Second**  $\sim$ VENTAS/INVENTARIO - 1991 **GRAFICA No. 9**

Se puede observar que la empresa mantiene niveles de inventano elevados. Como es sabido, los excesos de inventano son desde luego improductivos y representan una inversión con una tasa de rendimiento muy pequeña y en algunos casos igual a cero; la empresa debido al giro comercial que presenta y a la dificultad que se tiene para conseguir materias primas especiales, justifica en algunos productos su alto nivel de inventario.

Por otro lado, al no tener un control eficiente de la información y de los resultados que se generan a lo targo de las nitas de fabricación, es difícil tener un parámetro que sea útil para tomar decisiones en cuanto a la mejora de los niveles de productividad y servicio al clients

#### 3.3 Análisis del área de Producción.

Para este análisis se tomaron en cuenta los 15 productos principales que maneja la re alle sale elimina se comarco en cuenta los 15 productos principales que maneja<br>empresa, as comparós il termo estándar de fabricación de cada uno de estos productos<br>contra el bempo real de fabricación de termismos, encon

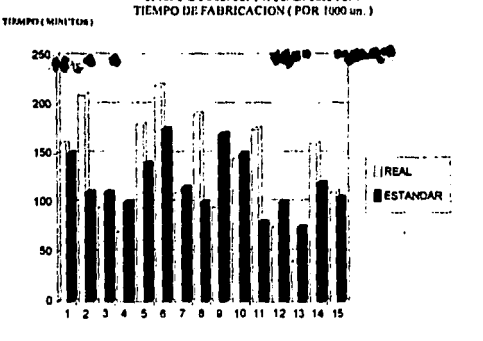

**INDUSTRIAL NAUCALPAN** 

#### PRODUCTOS PRINCIPALES

#### **GRAFICA 10**

Como se puede apreciar, en la mayoría de los productos existe una gran diferencia entre el tiempo estándar y el tiempo real. En donde se percibió una mayor diferencia fue en los procesos de empaque, ya que este proceso depende en gran medida de la presentación de los productos por concepto de volumen.

Se observó que debido a los procesos y al tipo de materia prima que se emplean para los distintos productos, no es conveniente fabricar dos o más productos a ta vez dentro de la misma linea, ya que el proceso de cada producto debe ser continuo.

ï

#### 3,4 Análisis del área de Almacén.

٠

Después de realizar una observación detallada del área de almacén, se encontró que, la preparación, asignación y embarque de matenal, la distribución de matenales dentro de la planta y la información que se genera en la operación, se desempeñan eficientemente (ver gráfica 11).

 $\mathbf{r}^{\mathcal{A}}$ 

Pégina 28

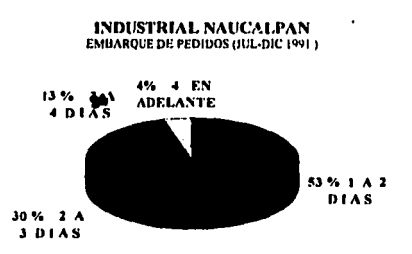

TIEMPO DE SURTIMIENTO (ALMACEN - CLIENTE) **GRAFICA II** 

El tiempo que se tarda un pedido, desde que se recibe el producto hasta que es<br>embarcado, es corto, alrededor del 70% de los pedidos se demoran en el almacén un máximo de 2 dias. Lo antenor confirma el buen servicio que presta el área de almacén.

Razón por la que los ajustes requeridos para la optimización del área de almacén son minimos.

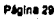

 $\sim$ 

k,

in S

an<br>Maria I

4. SISTEMA PROPUESTO.

- 4.1 Recepción de Pedidos.
- 4.2 Planeación.
- 4.3 Producción.
- 4.4 Almacén.

 $\overline{a}$ 

 $\hat{\mathcal{C}}$ 

Pacina 31

#### 4.1 Recepción de Pedidos.

El principal problema que se prosonta en esta área es la falta de comunicación y retroalimentación entre el área de ventas y planeación.

Se propone mejorar algunos de los reportes ya existentes (ver capítulo 2) y elaborar una serie de reportes nuevos, todo esto con el objeto de manejar información real y actualizada para el ciente y para la comunicación entre ventas y planeación.

## A. El alatadar Radio Radio de Fer cristão de San Arabas de San Anglica.<br>Referirso de existente, contendra el status que quardan los pedidos pendientes por

surtir y la disponibilidad que se tiene de producto terminado en el almacén.

Como se ouede apreciar en la froura, el reporte contiene los siguientes datos

- Descripción del Producto.
- Nombre del chente
- No de Padido (interno y del cliente).
- Fechas de entrega (requerida por el cliente y confirmada por planeación)
- Cantidad (onginal, surtida, pendiente).
- Existencias totales de producto torminado.

Al reporte antenor se le agregó el número de pedido del cliente y las fechas de entrega de los pedidos

Este reporte será manejado por ventas, planeación y almacán. A ventas le será de gran utilidad para olorgar tiempos de entrega e informar al cliente el status que guardan sus pedidos pendientes Planeación podrá tener un mejor control del programa de producción y conocerá que pedidos benen priondad para su producción y surtimiento. Almacén tendrá un mejor control del inventario y podrá preparar con anticipación la asignación de material y los embarques correspondientes

El reporte de pedidos pendientes que maneiará almacén contendrá tos siguientes datos:

- No. de pedido (interno y del cliente)
- Descripción del producto.
- Cantidad (onginal, surtida, pendionle).
- Fechas de entrega (requenda por el cliente y confirmada por
- planeación)
- Existencias de productos ordenados.

Por otro lado, se propone elaborar un nuevo reporte el cual se manejará con una vision a 4 semanas, fundamentandose en el programa de producción, éste informará del status que presentan los productos a lo largo de su producción.

Este nuevo reporte será manejado por ventas y plancación, siendo de gran utilidad en la operación de ambas areas

Con el reporte del programa de producción, ventas junto con el reporte de pedidos pendiantes, podrá otorgar tiempos de ontrega con mayor exactitud e informará a sus clientes del estado que guardan sus pedidos a lo largo de las líneas de producción. Con este reporte, planeación tendrá elementos para realizar ajustas en las órdenes de producción y taner un mejor control del programa de producción

El reporte del programa de producción ( ver anexo 9 ) contiene los siguientes datos

- Número de la orden de producción
- Describción del producto.
- Cantidad (asignada a pedidos y para inventano).
- Fecha de producción.

El reporte serà actualizado constantemente mediante las entradas, salidas y aiustes de órdenes de producción. Este reporte, como se verá más adelante se obtendré de las propuestas de mejora del área de planeación.

En el caso de productos especiales, se propone manejar una forma para retroalmentación entre ventas y planeación (ver anexo 10). Esta tiene el objeto de ofrecer a ventas un elemento de gran ayuda al olorgar tiempos de entrega de productos no de linea a sus cientos, manejando información real confirmada por planeación; asimismo, planeación podrá asignar con antelación un tempo de producción en el caso de ser un pedido

La forma para solicitud de tiernon de entrega, contiene los siguientes datos.

Información generada por ventas.

- Opciones (consulta o pedido)
- · Nombre del chente
- Describción del producto
- $.$  Centided
- Especificaciones
- Fecha requenda

Información generada por planeación.

- Fecha de entreca

- Observaciones

La forma es generada por ventas y trasladada a planeación, en donde se confirma una facha de entrega y las observaciones pertinentes. La solicitud de tempo de entrega es regresada a ventas, donde se procedo a informar al cliente

En cuanto al formato de pedido interno, se propone el siguiente cambio,

Incluir la fecha requerida por el cliente y la fecha de confirmación de entrega por planeación, quedando el formato de la siguiente manera (ver floura 11).

Con este cambio almacén y planeación conocerán la prioridad que se debe dar a los distintos pedidos, evitando atrasos en la entrega de material y las confusionas que se vienen dando entre ventas y planeación.

#### 4.2 Plansación

Se propone manejar un programa de producción cuya base de información será la siquiente:

- Pedidos pendientes por surtir
- Nivel de inventado
- Estructuras
- Pronósticos de ventas
- Compras.
- Ordanes de producción
- Capacidad de producción.

Además de las bases de datos ya existentes (ver capítulo 2), se elaborarán una base de datos para pronósticos de ventas, para compras, para órdenas de producción, y otra para capacidad de producción, relacionando todas éstas en un programa en la computadora se obtendrá el programa de producción.

Se propondrá al área do ventas el manejar pronósticos de ventas mensuales, los cuales serán recibidos por planeación mensualmente. Estos pronósticos avudarán a planeación a tener una visión de las necesidades de producción y a determinar los niveles de inventario necesanos para cubrir estas necesidades.

La base de datos para pronósticos de venta manejará los siguientes datos como base de información.

- Descapción del información producto
- Volumen estimado mensual.
- Fechas de entrega estimadas

En el caso de compras se propone manejar una base de datos cuya base de será la siguiente:

- Proveedores.

 $\blacksquare$ 

- Número de orden de compra
- Descripción del matenal.
- Fecha de entrega
- Cantidad (ordenada y recibida)
- Condiciones de pago.

Páguna 34

El objeto de manejar esta base de datos es el que el departamento de compras al momento de recibir una requisición de material por planeación, capture los datos de esta última en la base de datos de compras para tener un mejor control de los materiales en tránsito y de los pagos que deben efectuarse.

Por otro lado, planeación con esta base de datos conocerá el status de las órdenes de compra pendientes por surtir

La base de datos de órdenes de producción contendrá la siguiente base de información.

- Número de orden

- Descripción del producto.

- Cantidad requireda

- Tamaño de tota

- Número de totes
- Necesidades de materia prima y de empaque.
- Observaciones

Esta base de datos contribuirá a hacer más eficiente la captura de salida de materiales de almacén y entrada de productos terminadus al mismo, ya que se especificará e la computadora que órdenes de producción se fabricaron el día antenor. haciendo la máquina los ajustes pertinentes al inventano.

Por otro lado, planeación tendrá una herramienta que lo ayudará a generar órdones de producción con mayor rápidez y exactitud, desligando a producción de generar las órdenes como se venía haciendo antenormente.

En el caso de la capacidad de producción se flevará a cabo un estudio detallado de las líneas de fabricación, analizando principalmente el tiempo de fabricación de cada producto en sus distintas presentaciones

La base de datos para capacidad de producción tendrá la siguiente base de información:

- Descripción del producto.

- Tiempo de fabricación

Con esta base de datos, planeación contará con una base que le permitirá maneiar tiempos reales do fabricación en la elaboración del programa de producción

#### 4.3 Producción.

Como es sabido, el principal problema en las fineas de producción es el proceso de empaque. Antenormente para cada producto se tenía un tiempo de fabricación estándor sin importar los distintos tipos de presentación que puede tener cada producto

Se propone llevar a cabo un estudio de tiempos para obtener el tiempo real de fabricación de cada producto en sus distintas presentaciones. Producción se encargará de realizar el estudio de tiempos, proporcionando los resultados que se obtengan e planeación, donde se capturarán en la base de datos de capacidad de producción antes mencionada.

Adamás, el área de producción tomará en cuenta el tiempo por cada centro do<br>traborgoson el objeto de universidade restrita en el cada cotiener una mejor<br>distribución de personal y baloncearías interas de producción

Con este estudio se contribuità a mejorar el problema existente en los procesos de empaque

#### 44 Almacén.

 $\overline{\phantom{a}}$ 

Con el propósito de optimizar el control de ineventarios, se propone realizar un inventano físico de algunos de los materiales de empaque y de los que intervienen en forma indirecta en los procesos de fabricación, como pueden ser pegamentos, filtros, fleies, omturas, antiespumantes, entre otros

Estos matenales no se consideran dentro de la base de datos de estructuras. porque su consumo es vanado, sin embargo, estos materiales son estrictamente necesarios para la elaboración de todos los productos.

El inventario se llevará a cabo cada més va que estos materiales son de bajo costo v de alto movimiento, además de que así so tondrá un meior control de este inventario.

El almacenista contará con una lista de estos materiales y reportará las existencias a compras, para que segun el caso, se hagan las órdenes de compra necesaras.

 $\mathbf{r}$ 

÷.

**6. IMPLANTACION DEL SISTEMA PROPUESTO.** 

 $\mathbf{r}$ 

5.1 Evaluación del Software a implantar.

5.2 Implantación de la base de datos IMP.

à,

 $\frac{1}{2} \sum_{i=1}^n \frac{1}{2} \sum_{j=1}^n \frac{1}{2} \sum_{j=1}^n \frac{1}{2} \sum_{j=1}^n \frac{1}{2} \sum_{j=1}^n \frac{1}{2} \sum_{j=1}^n \frac{1}{2} \sum_{j=1}^n \frac{1}{2} \sum_{j=1}^n \frac{1}{2} \sum_{j=1}^n \frac{1}{2} \sum_{j=1}^n \frac{1}{2} \sum_{j=1}^n \frac{1}{2} \sum_{j=1}^n \frac{1}{2} \sum_{j=1}^n \frac{1}{2} \sum_{j=$ 

 $\sim$   $\sim$ 

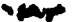

5.1 Musclón del Software a implantar.

En base o lo propuesto en el capítulo anterior, se hizó un análisis de la base de datos empleada actualmente para adecuaria a las necesidades del nuevo sistema

So encontró que la base de datos actual puede funcionar de acuerdo a las necesidades encontradas, aunque está limitada en su capacidad de procesar información vies lenta en su resouesta.

Se evaluaron paquetes individuales de Control de Producción. Control de Inventarios, Costos, etc., pero dado que estos paquetes están orientados a un área específica, se optó por buscar una Base de Datos que abarcará en forma integral las distintas áreas que intervienen en el sistema.

Además, una base de datos puede ser implantada inmediatamente y ampliada de acuerdo a los requerimientos del sistema.

Se evaluaron vanas bases de datos existentes en el mercado con el objeto de encontrar la que mejor se adecuará o las necesidades del nuevo sistemá.

Existen en el mercado vanos troos de Bases de Datos sobre todo para el mercado de PC's. Entre los más importantes encontramos tales como PARADOX, DBASE IV. CLIPPER, FOX BASE, ORACLE. elc

Sin embargo, la gran mayoría de estos paquetes usan un lenguaje, en algunos casos complejo, para el desarrollo de aplicaciones. Existe un enfoque diferente para el uso de estas bases de datos, tal es el caso en la base de datos IM/P de Control Data Este paquete no usa el concepto de lenguaje de programación para el desarrollo de aplicaciones, sino que a base de menús de los cuales el usuano va seleccionando las actividades a desarrollar, permite construir aplicaciones bastante poderosas y en un tiempo menor que con el uso de lenguajes formales.

En el uso de languajes formales, se debe seguir una "gramática" para construir instrucciones coherentes para la base de datos. Se debe apronder el "set de instrucciones" del lenguaje y prácticar la construcción de sentencias bajo la gramática del lenguaje para poder aplicar la base de datos a resolver un problema.

Raio al enfoque de IM/P el usuano está en un ambiente bastante más controlado. ya que todas las opciones disponibles en un momento dado se encuentran en el menú en el que se encuentra.

Esto le evita el tener que aprender el set de instrucciones ya que a cada momento tendrá en pantalla aquellas instrucciones que pueda usar.

Mientras que en un lenguaje formal hay que seguir una secuencia lógica de sentencias, bajo una gramática definida, que indican a la computadora lo que debe realizar, en IMP se definen eventos mismos que quedan definidos en opciones de menú que el usuario final ejecuta con una opción.

En cuanto al maneio de datos de todos los paquetes que hemos mencionado trabajan bajo una estructura relacional, sin embargo, IM/P a aparte de trabajar uses and the state of the state of the state of the state of the state of the state of the state of the state of the state of the state of the state of the state of the state of the state of the state of the state of the s

Otro concepto a revisar es el costo

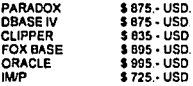

De acuerdo con los resultados de esta evaluación y con la asesoria del Ing. Raúl Gaytán, se encontró que la base de datos ideal para el nuevo sistema de Industrial Naucaloan, es la base de datos IM/P de Control Data

Para la implantación de la base de datos se cuenta con asesoria y capacitación para los usuanos directos del paquete. Gracias a ésto y debido a que no existe un área específica de aistemas, los usuarios pueden efectuar mantenimiento, control y slustes a la base de datos IM/P

#### 6.2 Implemterión de la Rasa de Datos IM/P

Para la implementación de la base de datos IM/P se siguieron los siguientes pasos:

5.2.1.Recopilación de la información de la base de datos empleada actualmente, y

captura en IM/P.

Debido a que las bases de datos quardan un lenguaje de programación muy similar, no fue necesano recapturar la información ya existente, sino únicamente transfenda a IMP.

5.2.2. Captura de la información adicional.

Como se vió en capitulos antenores, se necesitaba contar con información para la elaboración de bases de información de Pronosticos de Ventas. Compras. Ordenes de Producción y Capacidad de Producción

Pronósticos de Ventas

Ventes con el apoyo de los estadísticos de venta de los últimos años, proporcionó un pronóstico de venta por familia de producto: a continuación podemos observar un ejemplo de uno de ellos.

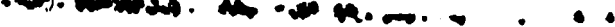

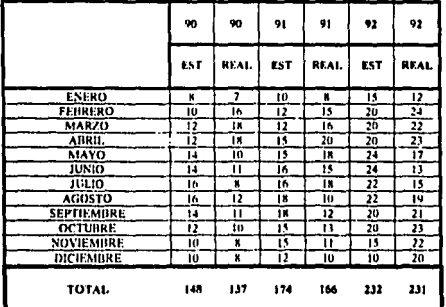

ACTIVADOR (POR 1000 LTS.).

#### Compras.

El área de compras de acuerdo al sistema interno que utiliza actualmente. recomendó que se manejará para el desarrollo de está base de datos la información contenida en las órdenes de compra.

Cada vez que se genere una requisición de compra, el usuario hará la captura de ésta a IMP, generandose automaticamente una orden de compra

Ordenes de Producción

Esta base de información se diseño en función a las órdenes de producción existentes, capturándose, por lo tanto, la información contenida en las mismas 网络部

不能

تزمى

Capacidad de Producción

 $\ddot{\phantom{0}}$ 

Para obtener la información necesaria, se llevó a cabo un estudio de tiempos de fabricación y de la ruta de fabricación que sigue cada producto. En el siguiente ejemplo se puede apreciar este estudio para 3 productos.

Ago<br>Per

 $\mathbb{C}^2$ 

 $\hat{\boldsymbol{\epsilon}}$ - 74 ţ.

.<br>V

 $\cdot$ 

 $\overline{a}$  $\sim$   $\sim$ 

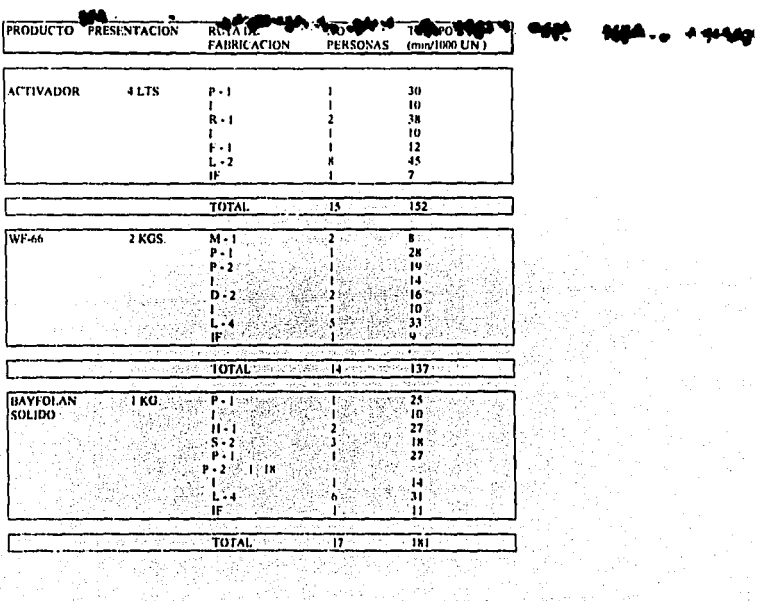

aliylar<br>Ma'lu

 $\epsilon_{\rm s}$  $\mathcal{L}$ 

teles and  $\pm$  2.5

à,

Pégina 41

### NOMENCLATURA DE CENTROS DE TRABAJO:

P - 1 = Pasado Materias primas.

- P 2 = Pesado Elementos menores
- M 1 = Molienda gruesa.
- M 2 = Molienda fina.
- **B**. 1 = Reactor 1.

# R - 2 = Reactor 7.<br>E **- 9 = Reactor 2**<br>E - 1 = Hidrogenador.

J.

 $\sim$   $\sim$ 

- D 1 = Revolvedors de pantalón
- D 2 = Revolvedora de cinta.
- $S 1$  = Homo.
- S 2 = Secado rotativo
- S 3 = Evaporación en campana.
- $C 1$  . Centrifugedo.
- T 1 = Formación de módulos.
- L 1 = Llenado botella 1 it.
- L 2 = Llenado botella 4 its.
- L 3 = Llenado Garralón 20 y 200 lts.
- L 4 = Llenado bolsas 1 y 2 kgs.
- $L \cdot 5$  = Lienado sacos 20 y 40 i os

En IM/P se capturó únicamente la descripción del producto y su tiempo de tabncación, tomándose en cuenta las distintas presentaciones de empaque.

#### 5.2.3. Obtención de reportes y elementos de control y evaluación.

Como sa ha visto, el utilizar las distintes bases de información y relacionadas entre si con IM/P, se obtienen los siguientes documentos y reportes.

#### Documentos

- Ordenas de Producción.
- Ordenes de Compra

#### Reportes.

- Backlog de pedidos pendientes
- Materiales por comprar.
- Programa de Producción

.,

- Nivel de inventano.

Las órdenes de producción se obtienen a partir de la base de datos de estructuras, va que al capturar el tipo de producto en la base de datos de órdenes de producción, esta se relaciona con estructuras para conseguir la composición de materiales del producto solicitado

Una vez hecho lo anterior, se imprime la orden de producción correspondiente (ver anaxo 121.

Las órdones de compra se generan a partir del reporte de materiales por comprar, capturândose la información en la base de datos de compras, mandândose imprimir la orden de compra corrospondiente (ver anexo 13).

El reporto de Backlog de pedidos pendientes por surtir se genera a partir de la base de de la partir de la cual de Adustra por sur le general de la cual de la cual de la cual de la cual de l<br>de la cual de la cual de la cual de la cual de la cual de la cual de la cual de la cual de la cual de la cual<br>d

Este reporte se obtiene a partir de la relación de las bases de datos de pedidos pendientes y nivel de inventarios.

El reporte de materiales por comprar se obtiene a partir de la siguiente relación de bases de datos:

1. Estructuras: Toma los materiales necesarios para la fabricación de cada producto pendiente por fabricar (M)

2. Nivel de inventano. Toma las existencias de materia prima y empaque (m), y el inventano minimo para cada material (im)

3. Compras: Toma las órdenes de compra pendientes por racibir (OC).

4. Ordenes de producción: Toma las órdenes liberadas en planta de cada producto

(O)

El programa hace los siguientes cálculos:

Materiales por comprar (MC).

 $MC = M \cdot m \cdot lm \cdot OC$ 

El reporte del programa de producción se genera a partir de la siguiente relación de bases de datos, en el orden que se muestra

1. Pedidos Pendientes: Toma los pedidos pendientes por surtir y la existencia de producto terminado y restandolos obtiene los pedidos pendientes por fabricar.

2. Pronósticos de Venta Compara y aumenta, de ser necesano, los pronósticos de venta con los pedidos pendientes por fabricar.

3. Pedidos pendientes: Toma las fechas de entrega requendas por el cliente

4. Ordenes de producción Toma las órdenes liberadas en piso

 $\sim$  $\ddotsc$ 

5. Capacidad de producción. Toma el tiempo de fabricación de cada producto.

6. Nivel de inventario: Toma fas existencias de materia orima y de empaque.

7. Compras: Checa el material que se encuentra en tránsito.

8. Checa el programa de producción existente y se hacen los ajustes necesarios de acuerdo a los diferentes imprevistos.

9. Se genera el reporte de maleriales por comprar.

10. A partir de la retroalimentación tanto de los proveedoras en cuanto a fachas de<br>entrega de materia prima como de producción y ventas, se aplican ajustes al programa de producción.

El reporte del nivel de inventario se genera a partir de la base de datos de Inventario, sumando las existencias y multiplicandolas por su costo unitario.

Ci = Et x Cu

Ci = Costo inventario. Cu = Costo unitano. Et = Existencia total.

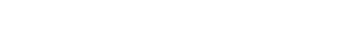

l,

6. EVALUACION DEL DESEMPEÑO DEL NUEVO SISTEMA.

6.1 Recepción de Pedidos.

6.2 Planeación.

6.3 Producción.

6.4 Almacén.

 $\ddot{\phantom{0}}$  ,

Para visualizar de una manera más práctica los resultados que se obtuvieron<br>dospués de la implementación del nuevo sistema, en siste capitulo nos auxiliaremos de<br>programa de la implementación del nuevo sistema en el el el

- Problems.
- Acción correctiva.
- Resultado.

 $\frac{1}{2} \frac{d^2}{dx^2}$ 

Además de contar con gráficas comparativas en donde podrán apreciarse los resultados obtenidos de igual manera.

6.1 Receptión de Pedidos

 $\ddot{\phantom{a}}$ 

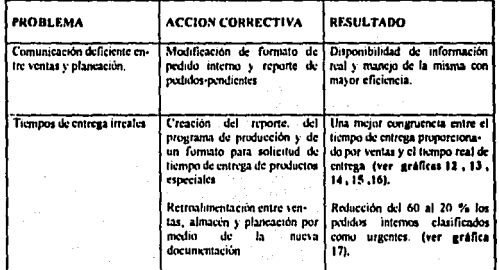

Página 45

٠

.

.

 $\bullet$ 

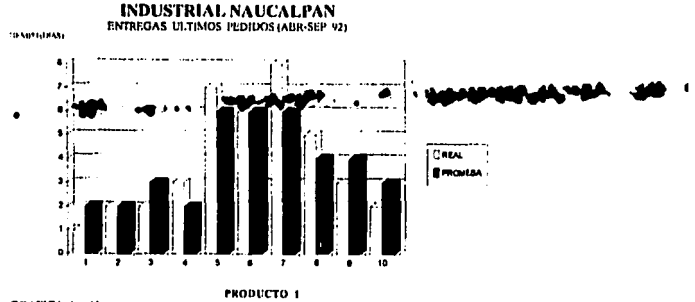

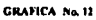

۰.,

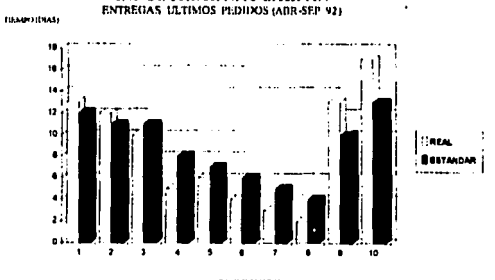

INDUSTRIAL NAUCALPAN

GRAFICA No. 13

PRODUCTO 2

 $\ddot{\phantom{0}}$ 

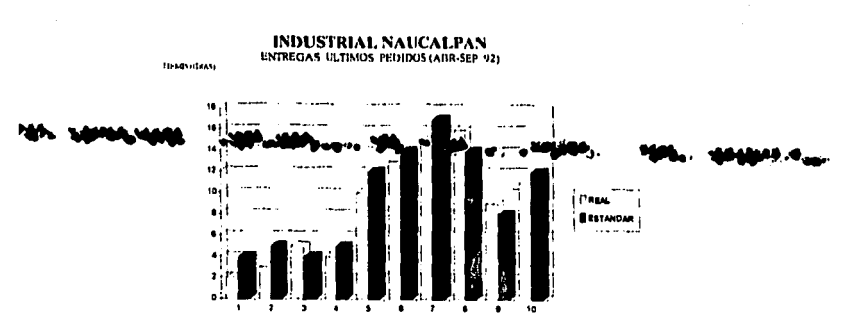

Pégina 47

 $\blacksquare$ 

 $\ddot{\phantom{a}}$ 

GRAFICA No. 14

PRODUCTO 3

**INDUSTRIAL NAUCALPAN**<br>ENTREGAS LLTIMOS PEDIDOS (ABR-SEP 92)

**TEMPLOIAS** 

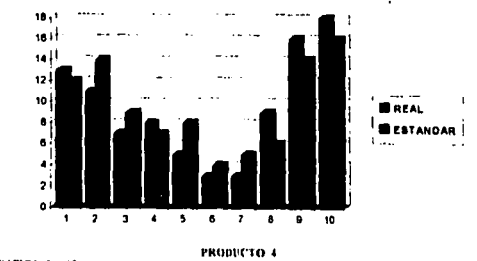

÷,

**GRAFICA No. 15** 

**INDUSTRIAL NAUCALPAN ENTREGAS ULTIMOS PEDIDOS (ADR-SEP 92)** TIMMOUNAU ٠, s.  $\mathbf{u}$ . . . . . . . l,  $\ddotsc$  $12<sup>°</sup>$ 10 Ï  $F = 1$  $\bullet$ **E** ESTANDAR ٠ z  $\overline{\phantom{a}}$  $\overline{a}$  $\overline{\cdot}$ 7 7 7 7 7 7 Ä  $\overline{a}$  $\ddot{\phantom{a}}$ PRODUCTO S

GRAFICA No. 16

сакции

**INDUSTRIAL NAUCALPAN**<br>*PEDIDOS INTERNOS* 

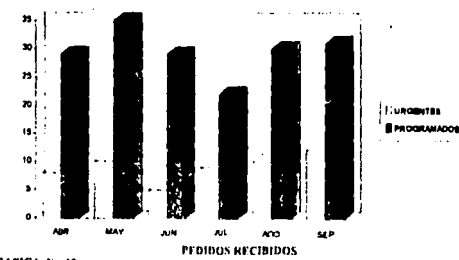

J.

**GRAFICA No. 17** 

Página 48

 $\lambda$ 

ń

 $\tau_{\rm{1}}$  .  $\tau$ 

#### 0.2 Planesción.

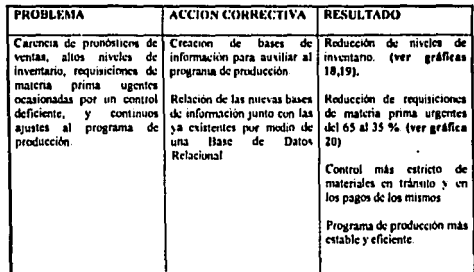

### **INDUSTRIAL NAUCALPAN**

VENTAS / INVENTARIO

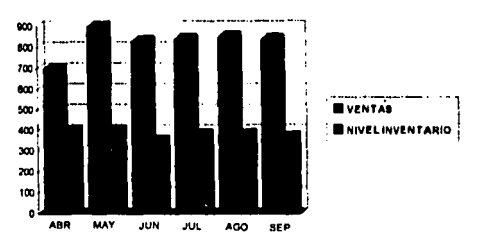

**PRODUCTOS FABRICADOS -1992** 

**GRAFICA No. 18** 

CANDIDAD (SREGUNAS DN 1936)

ń

ò.

 $\ddot{\phantom{a}}$ 

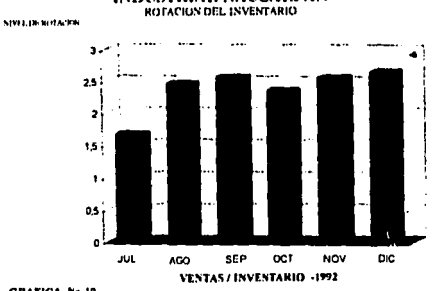

INDUSTRIAL NAUCALPAN

**GRAFICA Na. 19** 

**INDUSTRIAL NAUCALPAN** NECTISIDADES DE MATERIA PRIMA

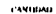

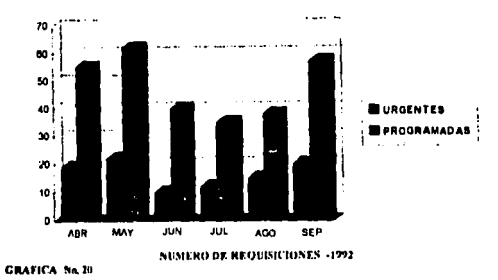

 $\overline{a}$ 

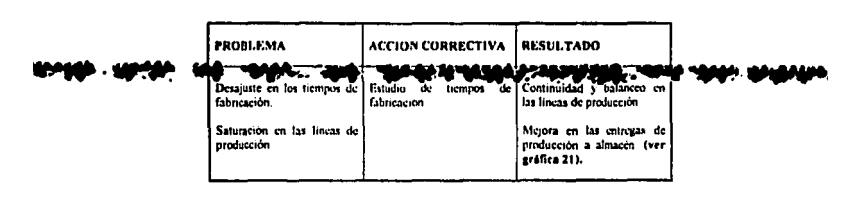

#### 6.3 Producción.

 $\overline{a}$ 

 $\ddot{\phantom{a}}$ 

٠

للرياضة فا

#### **INDUSTRIAL NAUCALPAN** THEMPO DE FABRICACION ( POR 1800 BB.)

**FILMPH MINTER** 

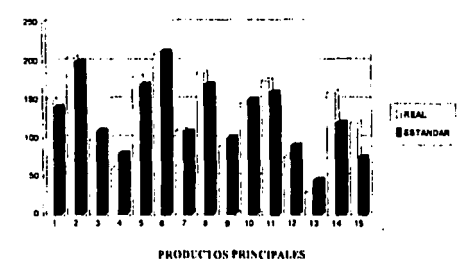

GRAFICA No. 21

 $\ddot{\phantom{0}}$  $\ddotsc$ 

**PROBLEMA** ACCION CORRECTIVA **RESULTADO** de l'eracion de un reporte Falta ᇎ control Control mas estricto de Control mas estricto de<br>entradas de producto<br>termologia altinacen director. Control del inventario minimo de materiales indirectos de producción.

 $\frac{1}{2} \epsilon$ - 12

discussions.

#### 6.4 Almacán

#### Décise 61

#### **CONCLUSIONES**

Es evidente que un buen control interno de logistica es primordial para el mejor desempeño de cualquier empresa, ya sea ésta de transformación o de servicio.

Tanto las bases como el sistema de logística son muy similares para la mayoría de las industrias y, por consiguiente, la metodología para optimizar y coordinar el funcionamiento de sus partes es muy parecida a la expuesta en este provecto de tesis.

que tomar en cuenta objetivos comunes que deberán ser coordinados por un director general, que a su vez determina en que partes es necesario ajustar o incrementar el nivel de funcionamiento de las distintos áreas productivas de la empresa

La comunicación entre las distintas áreas os indispensable y primordial. El definir y establecer vias de control exige un avance y un orden a las partes que componen el sistema, como sucede en una linea de proceso continuo de producción.

Se han obtenido resultados muy favorables, como se puede apreciar en el capítulo 6, algunos otros son más difíciles de cuantificar, son consecuencia de distintas medidas, y podrán ser evaluados a largo plazo. Como ejemplo podriamos anticiparnos a mencionar un refleio en el incremento de las ventas a consecuencia de un mejor servicio al cliente

Este proyecto de tesis fue un primer paso hacia la optimización plena del sistema, pero es necesario debido a que cualquier empresa constituye un proceso dinámico. El mantener una metodologia de analisis, acciones correctivas y medición de los resultados. con el objeto de llevar una tendencia da mejoramiento para ser día a día más eficientes y competitivos en el campo de la industria moderna

No obstante, las medidas tomadas en este provecto fueron probablemente buenas en su momento y quizas no las más adecuadas, pero consideramos que es mejor un buen plan de acción hoy, que uno perfecto mañana

Consideramos lambién que la empresa ya presentaba una tendencia de mejora en los últimos años, por lo que es difícil distinguir que porcentaje de los resultados satisfactorios obtenidos hasta el momento, se deben a la implantación del nuevo sistema o a la tendencia antes mencionada

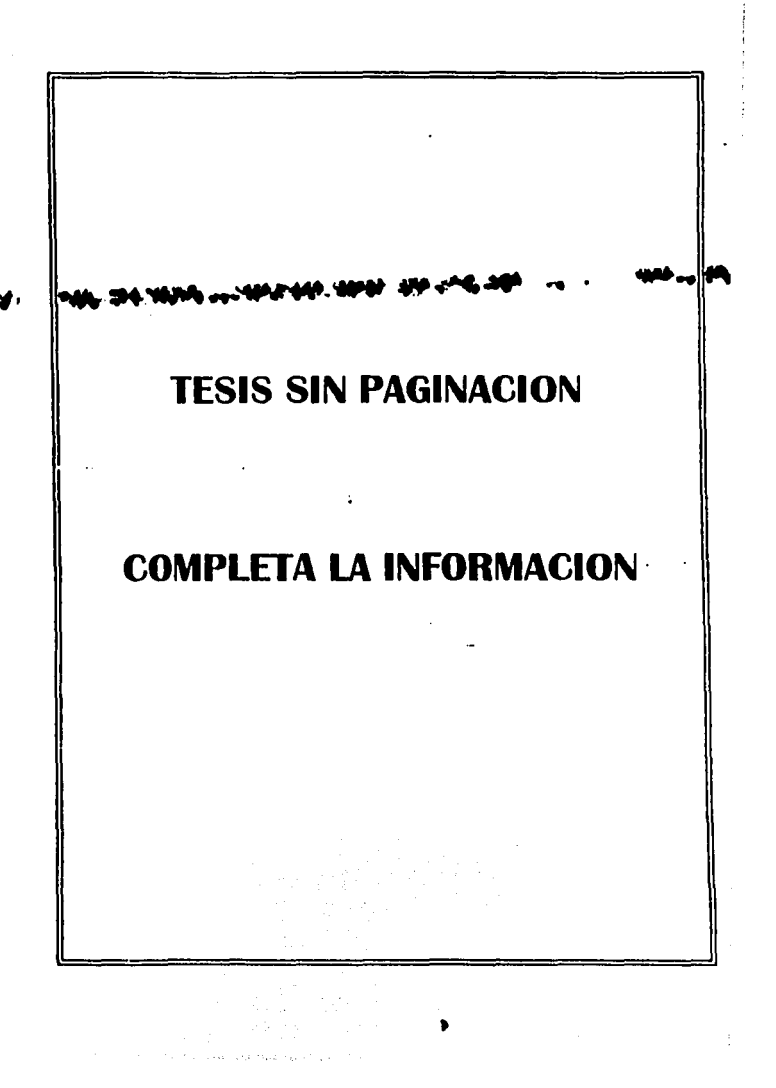

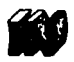

Industrial Naucalpan, S.A. de C.V.<br>sv.universidad no.12 av. esterano.3 naucalpan, edo. de méx.

tel. 578-5777 con 3 lineas

보리

PEDIDO-V Nº  $-244$ 

**VENDIDO AT** EMBARCAR A  $\ddot{\phantom{0}}$ ÷ CONDICIONES: तता EMBARCAH POR- $\overline{a}$ **FACTURA NUM FECHA** 

Nos ha solicitado se le surta lo siguiente:

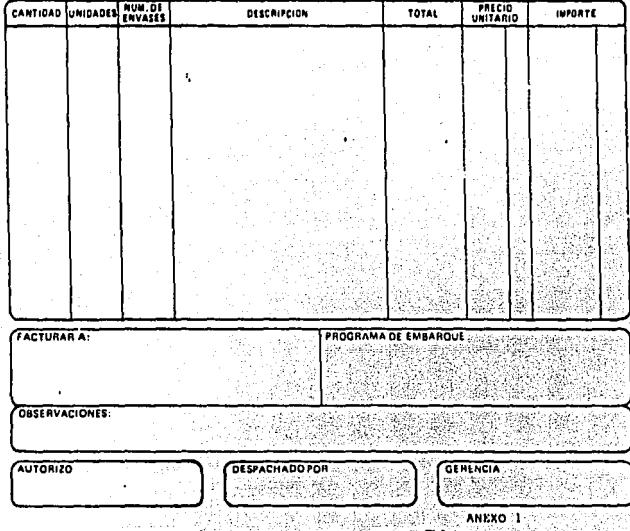

## FALLA DE ORIGEN

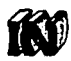

### Industrial Naucalpan, S.A. de C.V.

nia a iu 3 **M. AN ARRIVER STORES** 10074.00.000

#### PEDIDD-C NS 199

 $\epsilon$  .

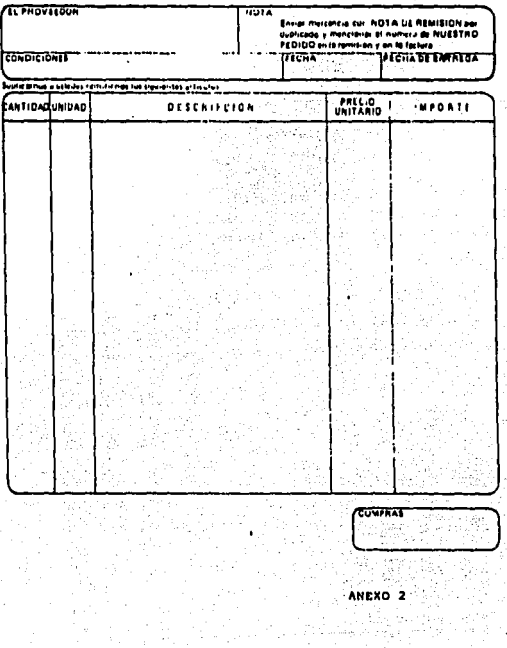

 $1.4.11$ 

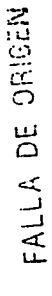

 $\mathbf{r}$ 

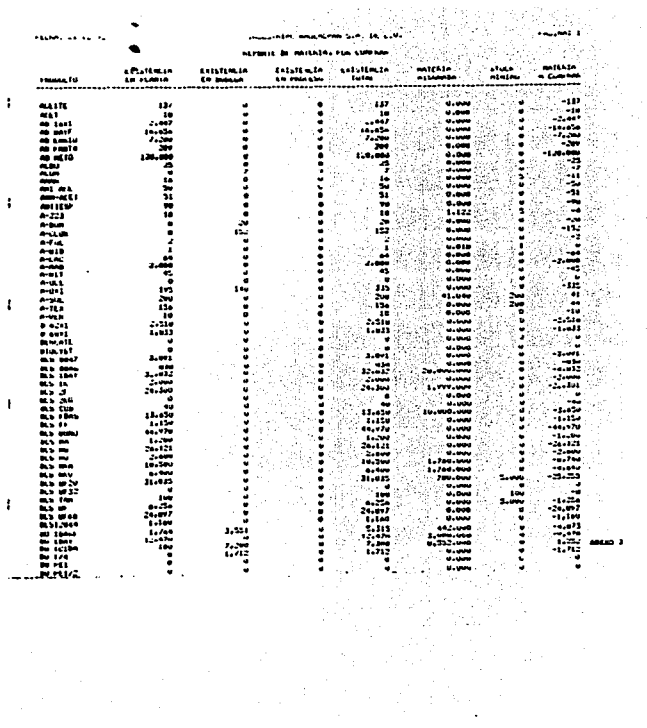

 $\ddot{\phantom{1}}$ 

 $\cdot$ 

 $\mathbf{r}$ ì ÷ ÷ ÷

ï

 $\cdot$ t

-1

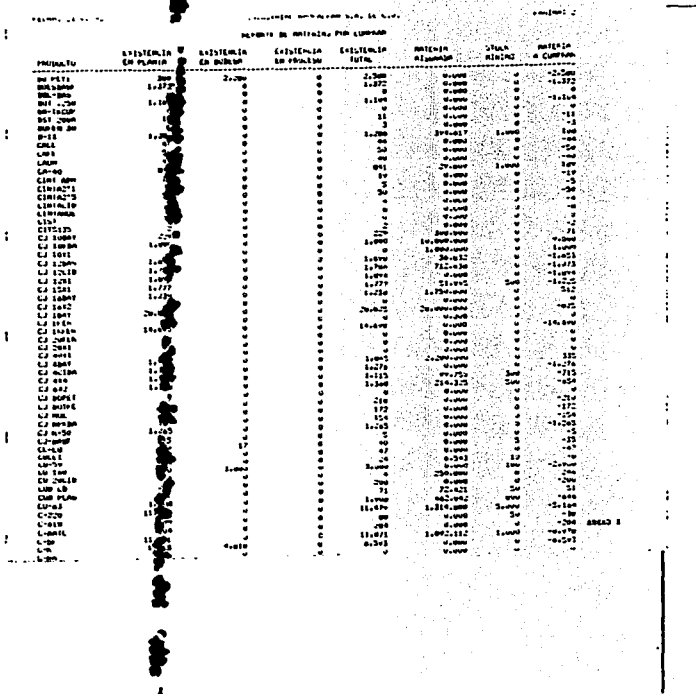

FALLA DE UNIGEN

 $-$ 

 $\epsilon$ 

 $\pmb{\nu}$ 

### $\sim$  stake at one.

 $\sim$ 

#### **NATION**

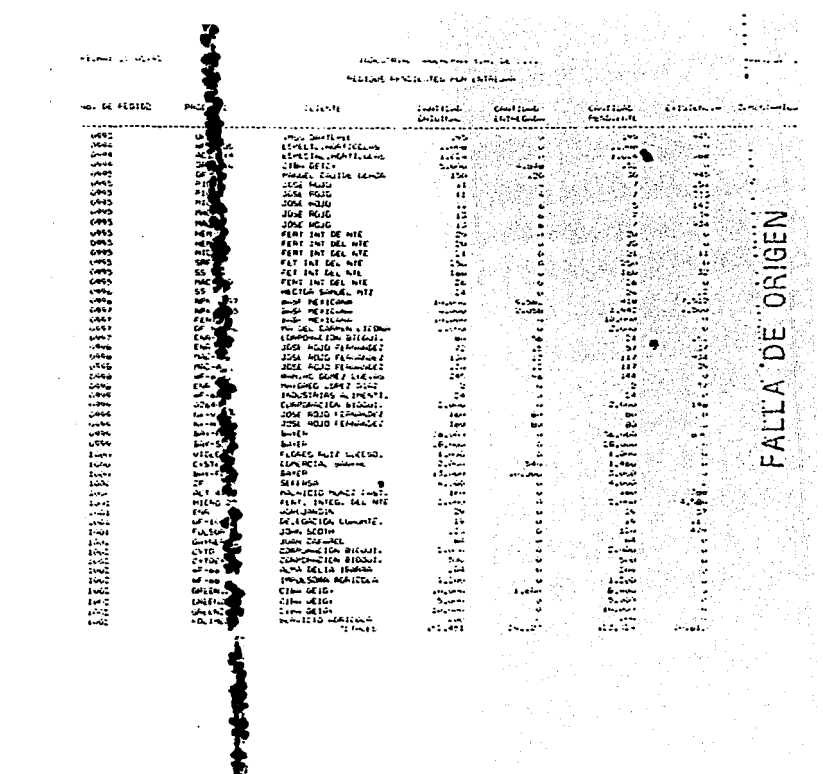

l.

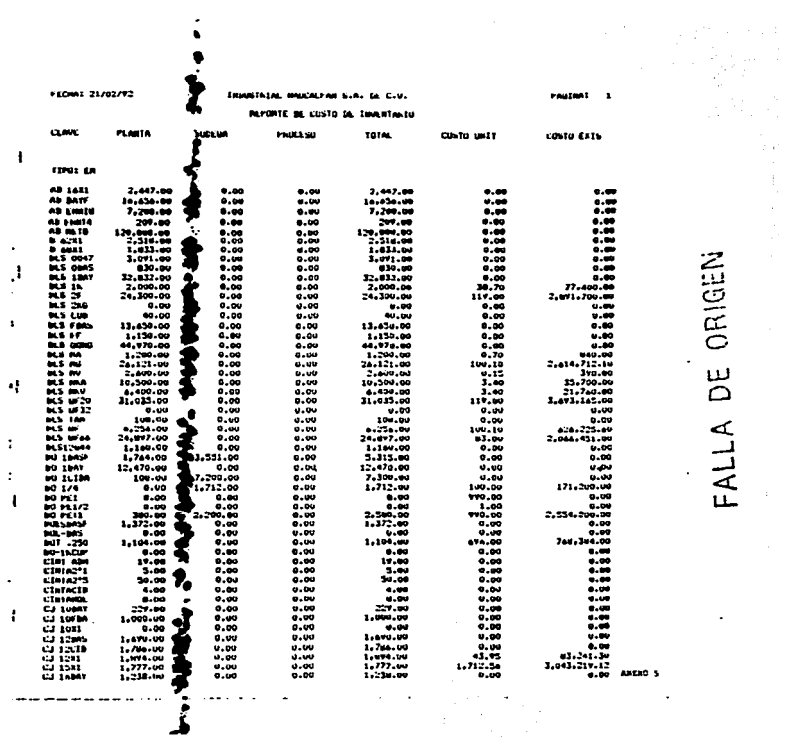

 $\cdot$  $\bullet$ 

FALLA DE ORIGEN

 $\ddot{\phantom{a}}$ 

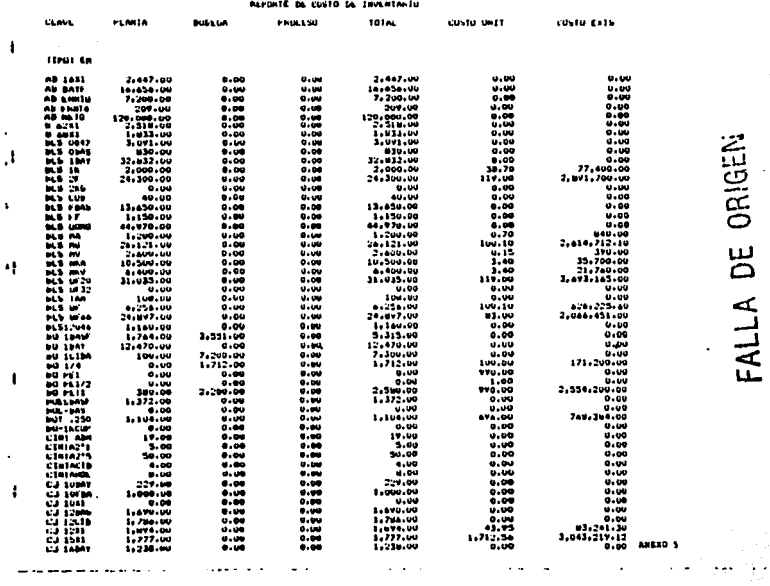

INDUSTRIAL MARCHIPAN S.A. DE C.V.

**PALLTRAS S** 

 $\mathcal{L}^{\mathcal{L}}$ 

 $\bullet$ 

FECHAL J1/02/V2

#### ORDEN DE PROINCCION 10373 **ORIGINAL**

FECHA : 20 DE SEPTIENBRE DE 1991

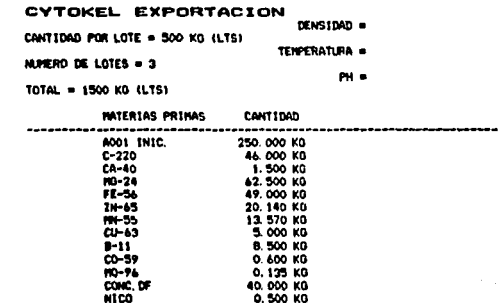

......... 99.489

**ENVASADO** --------

 $0.4.4.0.1$ 

CONC.

J.

 $\ddot{\phantom{a}}$ 

 $\ddot{\cdot}$ 

 $\mathbf{I}$ 

AUTORIZACION :---------

OBSERVACIONES : CA=0. 12X MO=1. 20X FE=1. 96X ZN=1. 45X MN=0. 76X<br>CU=0 2X 8=0. 17X CO=0. 024X MO=0. 010X FULV. (15X)=40X

ANEXO<sub>6</sub>

 $\mathbf{G}$ 

## FALLA DE ORIGEN

FSTA TESIS Nº TIPE

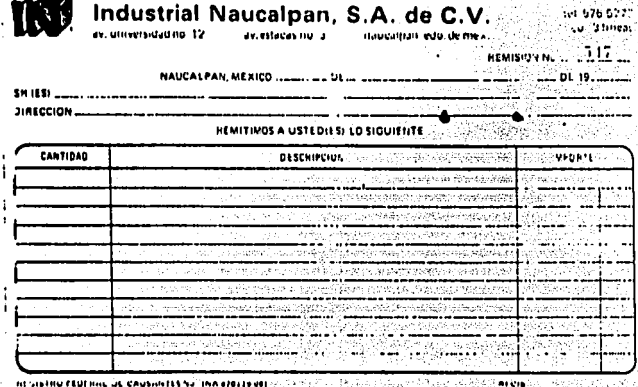

 $\overline{a}$ 

ł

ANEXO

# FALLA DE ORIGEN

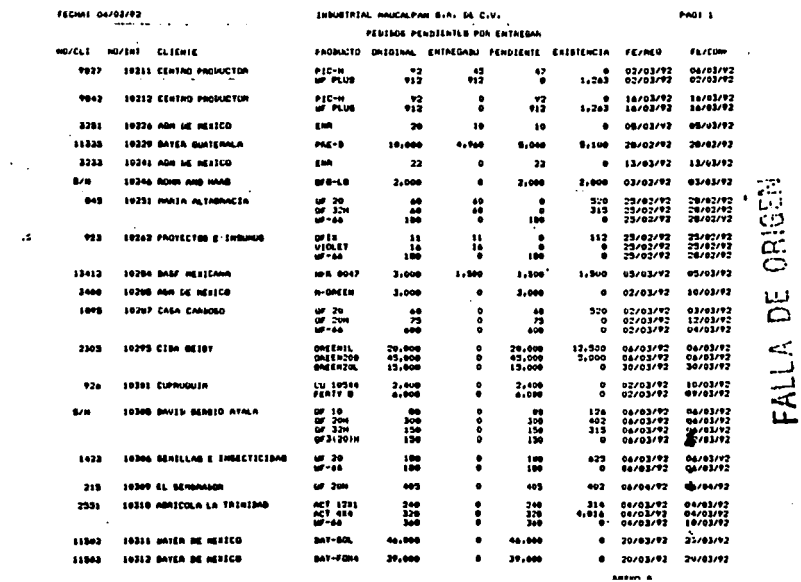

INSUETRIAL MAUCALPAN S.A. DE C.V.

FACE &